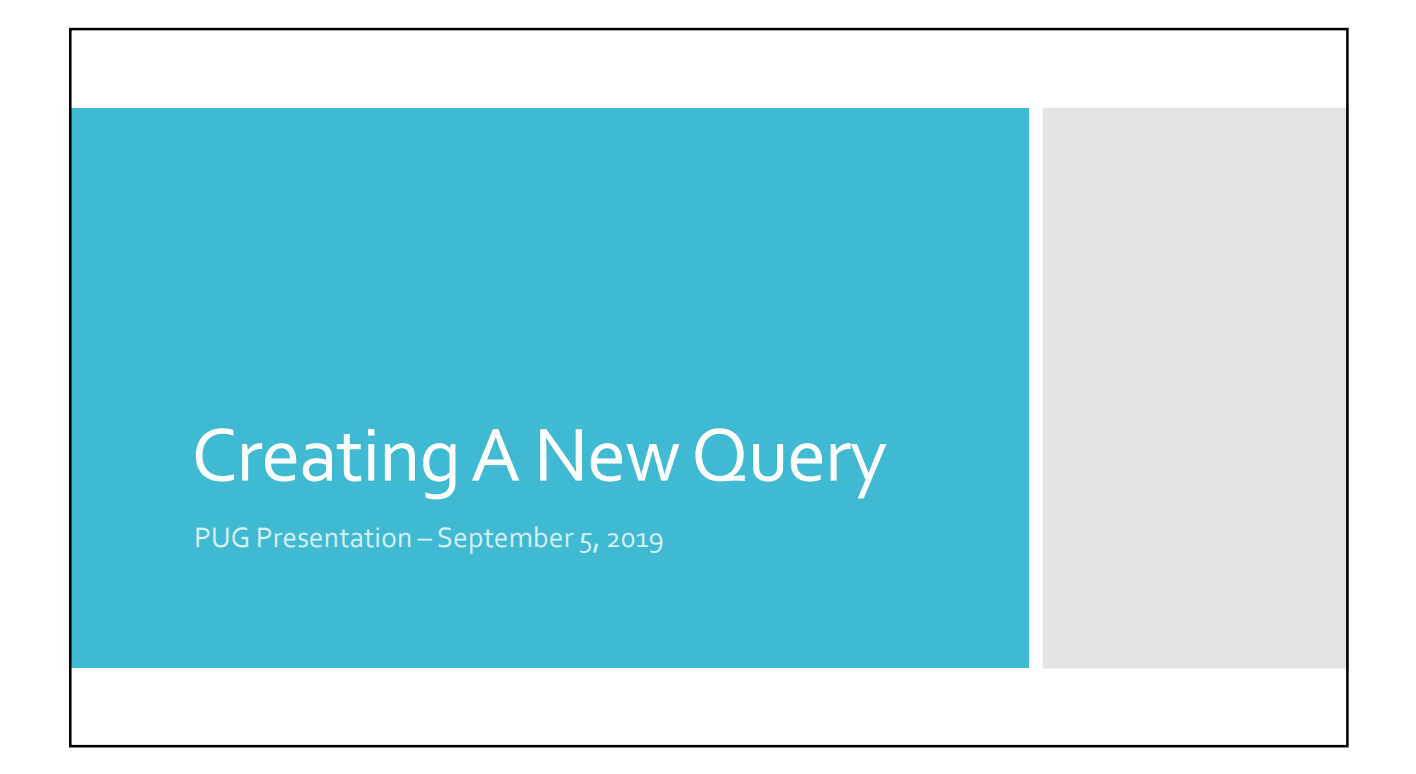

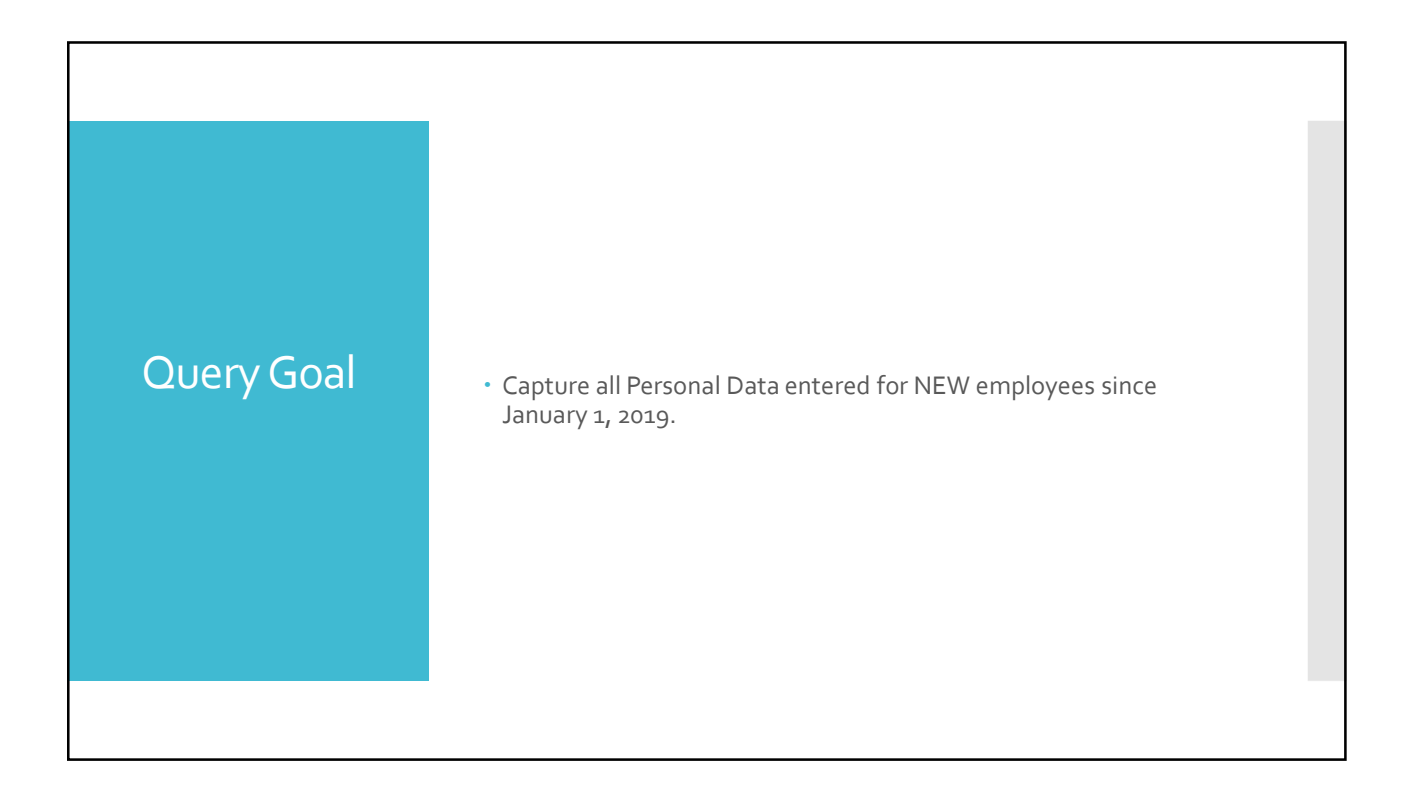

## Questions To Ask Yourself

- What Data Fields do I need to show?
- In which Record(s) will I find the fields?
- How will I join the Records? (don't let this scare you!)
- What Criteria is needed?

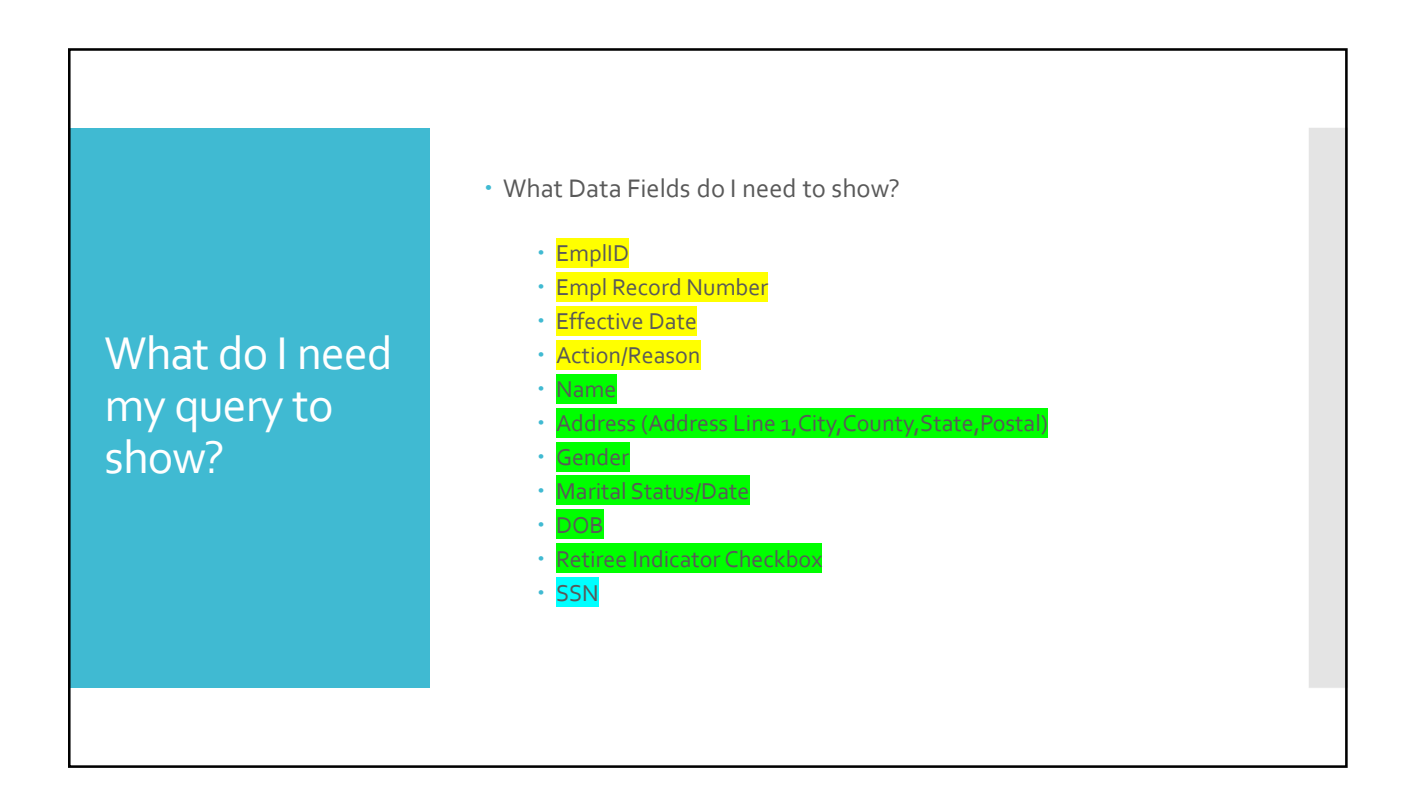

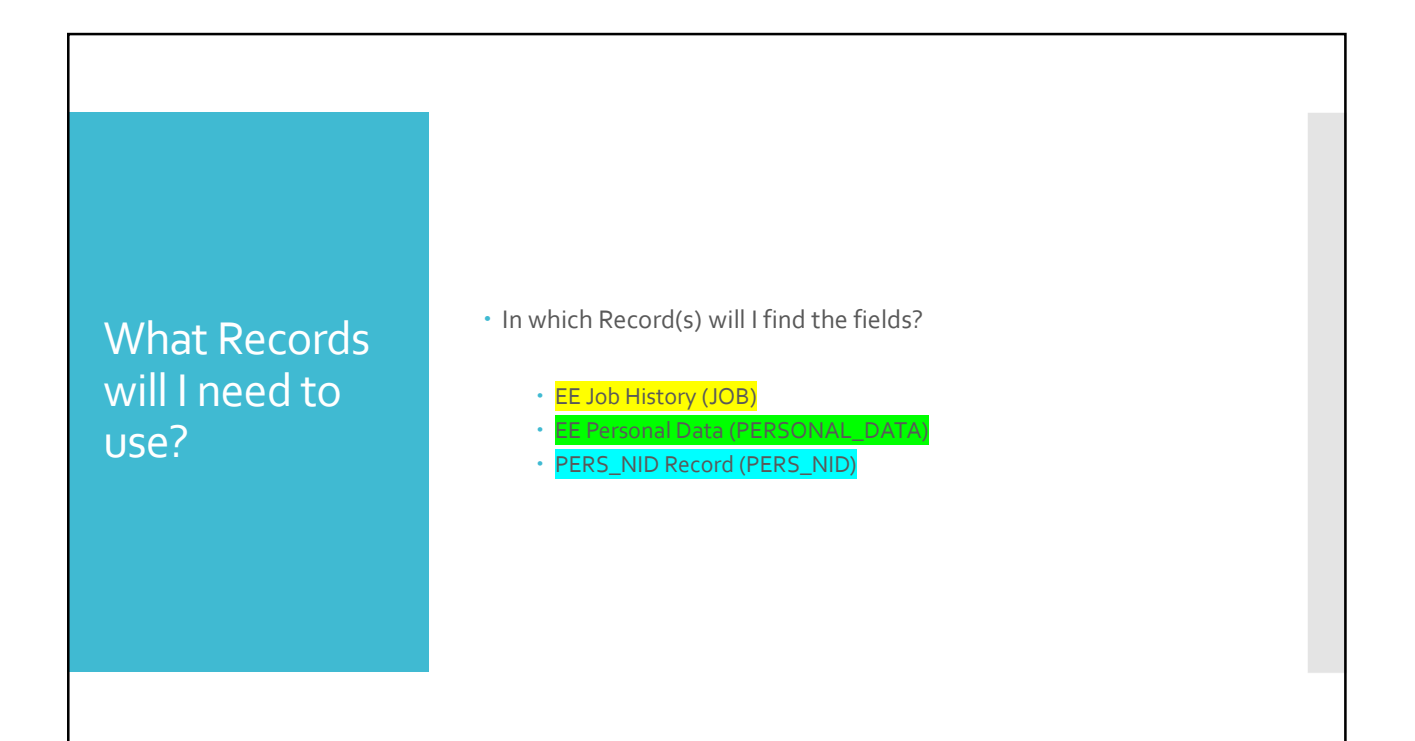

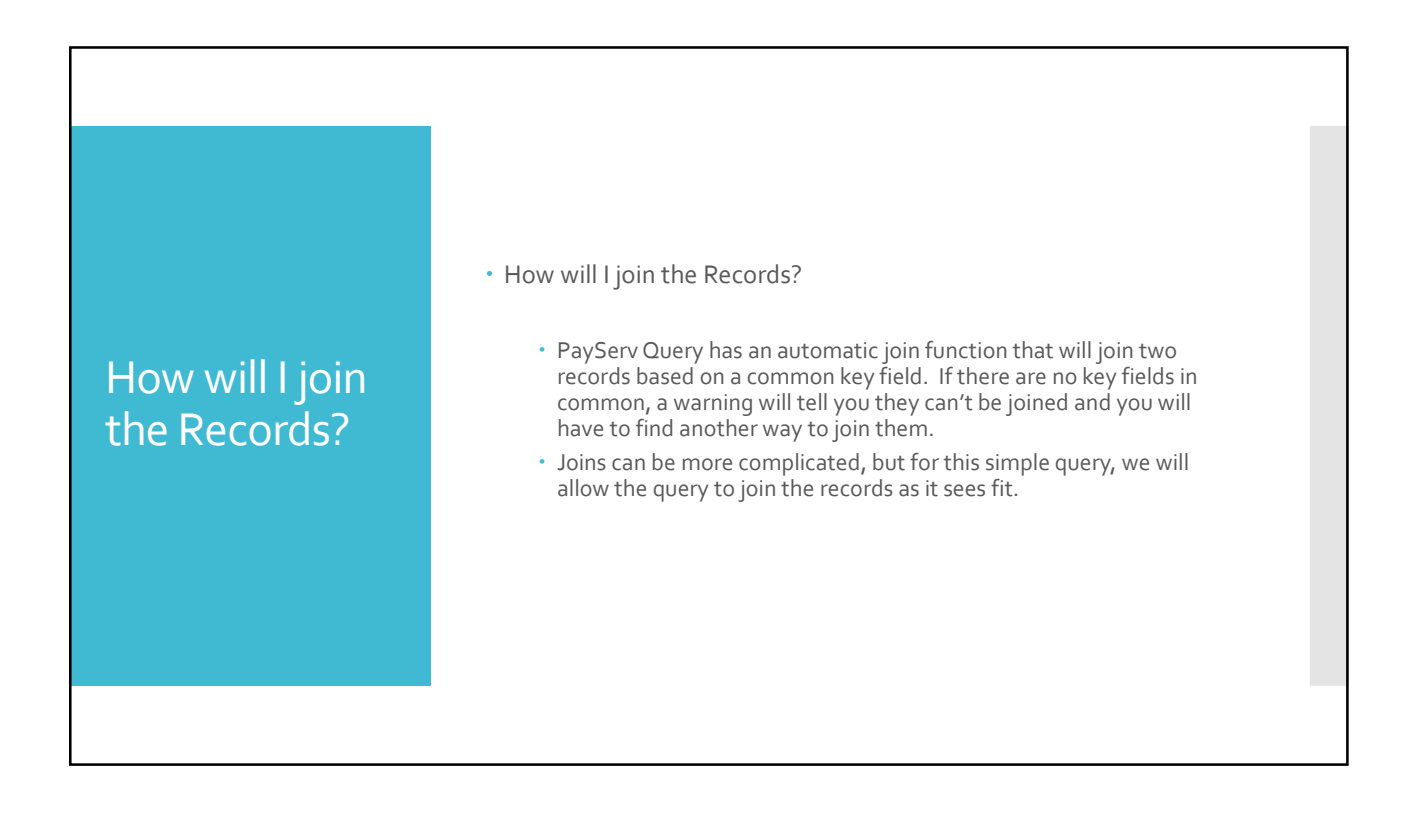

## What Criteria is needed? What Criteria is needed? Effective Date: January 1, 2019 to current • Reason Code: NEW, for all new hires.

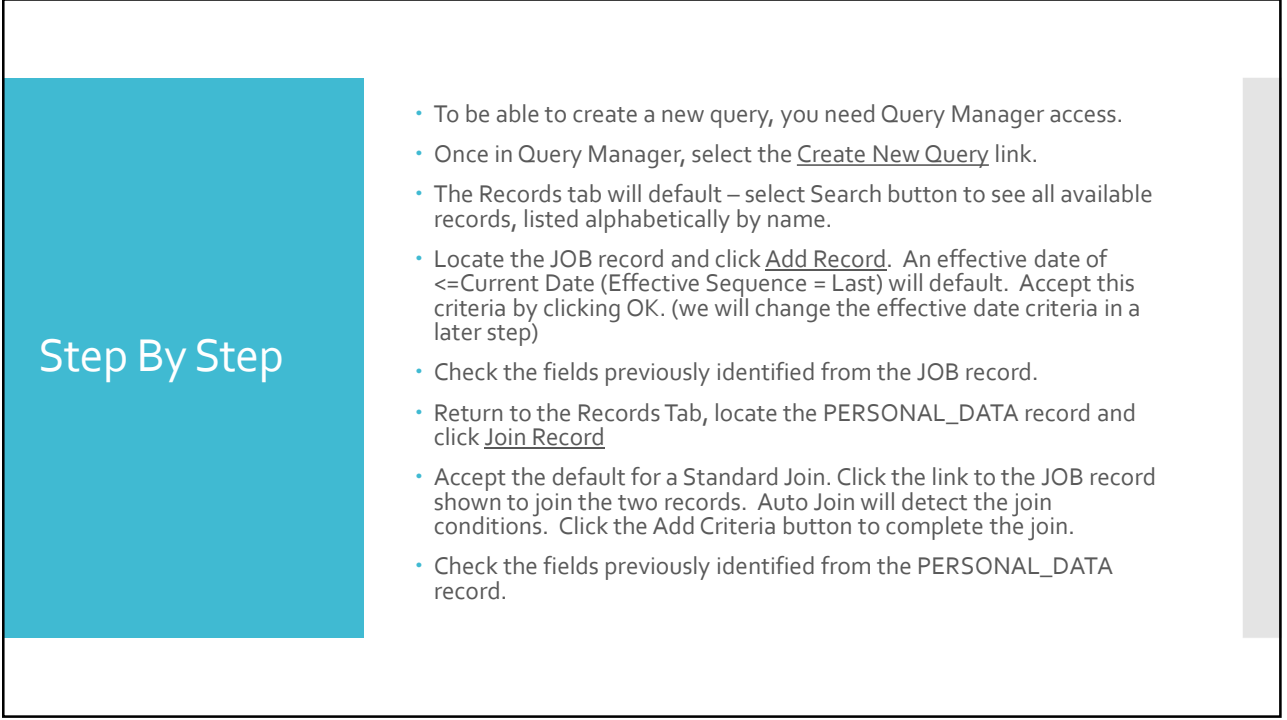

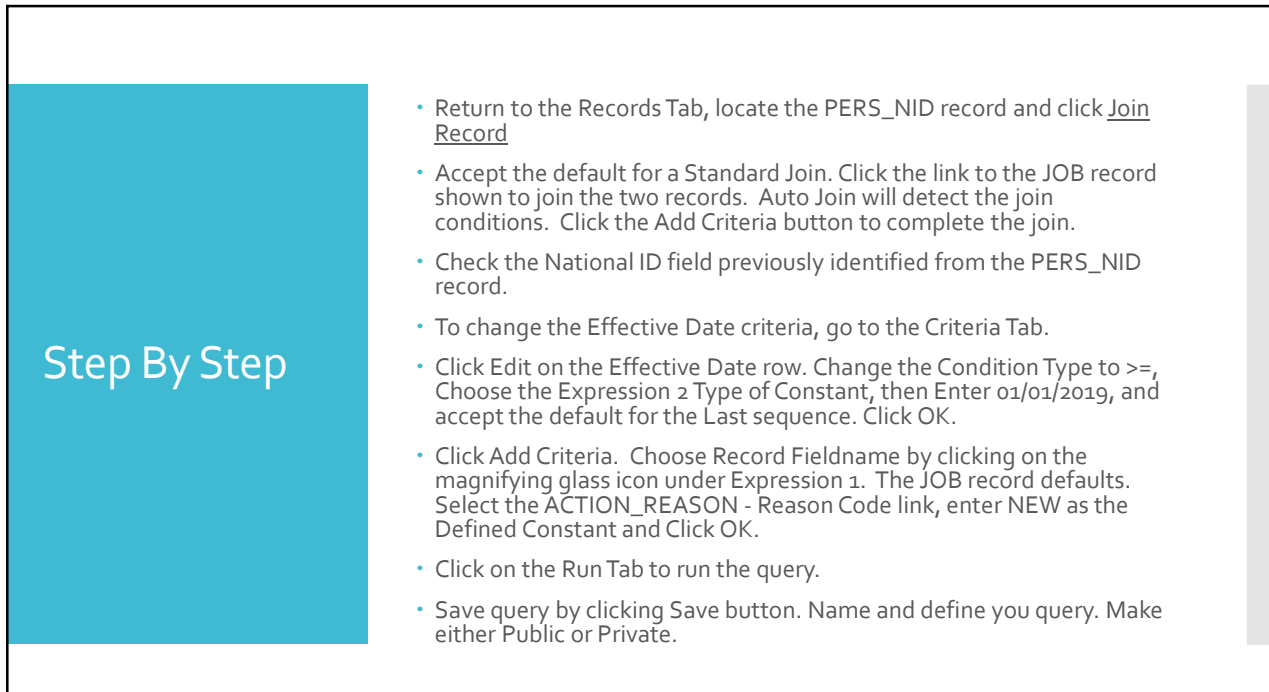

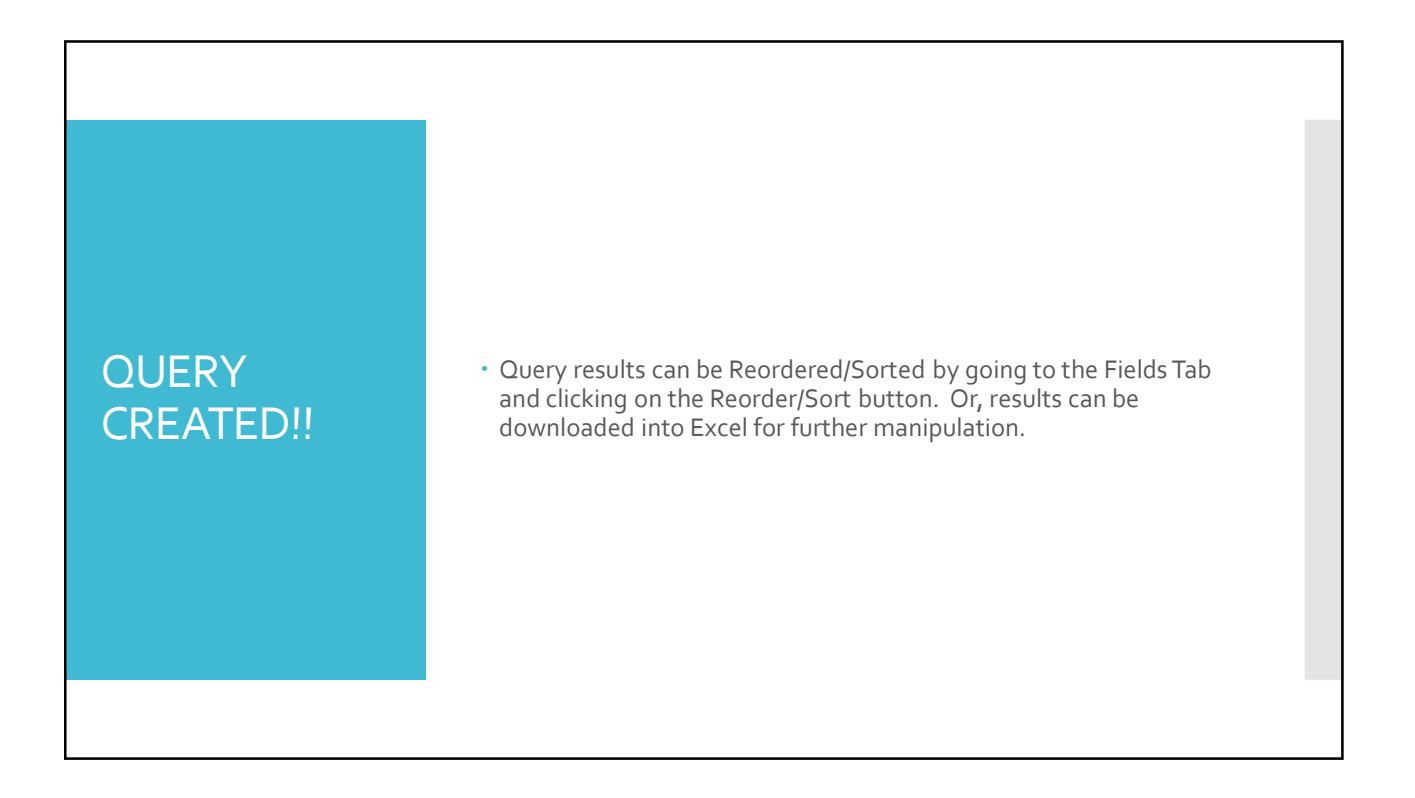